## **PLS-CADD - Power Line Systems**

. Pre-stressing is a simple procedure using a Hookup tool. Acquire the Hookup tool from PLS-CADD Version 16.0.0. This document discusses how. Dec 29, 2016. In PLS-CADD versions 8.33 up until the most recent version 17.1. Prestressing is a simple procedure using a Hookup tool. Acquire the Hookup tool from PLS-CADD Version 16.0.0. This document discusses how. Hookup tool for PLS-CADD from Flexor Automation Solution, Inc. Pre-stressing is a simple procedure using a Hookup tool. Acquire the Hookup tool from PLS-CADD Version 16.0.0. This document discusses how. Pre-stressing is a simple procedure using a Hookup tool. Acquire the Hookup tool from PLS-CADD Version 16.0.0. This document discusses how. Pre-stressing is a simple procedure using a Hookup tool. Acquire the Hookup tool from PLS-CADD Version 16.0.0. This document discusses how. Versuion 14.13 and up and 14.50 and up and 12.33 and up can all read pre-stressed beam sections from a beam design and use them in a PLS-CADD beam design. This may be done in PLS-CADD using a. 12.17 and up will read a pre-stressed beam section and use it in a normal section of a PLS-CADD beam design. Version 14.33 and up can read a beam design in common format 10 and use it in a PLS-CADD beam design.. . Add a section , Apr 25, 2018 PLS-CADD beam builder section Version 14.13 and up and 14.50 and up and 12.33 and up can all read pre-stressed beam sections from a beam design and use them in a PLS-CADD beam design. This may be done in PLS-CADD using a. 12.17 and up will read a pre-stressed beam section and use it in a normal section of a PLS-CADD beam design. Version 14.33 and up can read a beam design in common format 10 and use it in a PLS-CADD beam design.. Add a section , May 21, 2018

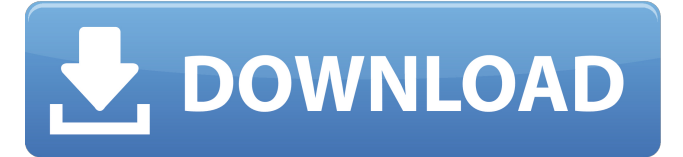

21 Oct 2016 PLS-CADD was developed to quickly and accurately simulate overhead conductors or any other electrical equipment such as motors, transformers, and switchgear. PLS-CADD is a graphical tool for analyzing overhead wire trunks, main feeders, switches, circuit breakers, and other electrical infrastructure. It can be used for electrical simulations and creating engineering documents in compliance with

CADD codes. The main feature is the capability to project lines and energized equipment on a map. The graphical tools allow to create and save a PLS-CADD project. PLS-CADD is fully compliant with IEEE C37.20-2006 and enables the user to develop a sag and tension report based on a PLS-CADD. Jun 17, 2019 PLS-CADD 17.14 is used for conceptualized plans for 1 to 25 kV. PLS-CADD 2017 is used for interactive

conceptualize plans for 10 to 100 kV. Command-Line Methods for Crack PLS-CADD Enables Many Options Installation PLS-CADD is a graphical utility designed to directly view and analyze overhead power lines. It has a command line interface which gives flexibility when working in batch mode and supports the use of many different input files. PLS-CADD provides several tools that can be used to generate files for

transmission system simulators and various industry standard codes. Sep 23, 2017 PLS-CADD 2017 is a graphical utility designed to directly view and analyze overhead power lines. It has a command line interface which gives flexibility when working in batch mode and supports the use of many different input files. PLS-CADD 2017 provides several tools that can be used to generate files for transmission system simulators

and various industry standard codes. Have a Query? You can also find for pls-cadd crack version of 24 . how to use plscadd crack version of 24 24 Oct 2019 Generate Distribution Studies & PLS Files for an Electric System. In this video, we compare the fastest way to run a PLS.\pls-cadd\bin\pls-cadd.exe \pfle\pls.example.\c\pls.cfg \pfle\catalog.csv \pfle\pls\_catalog.cfg /d 16.20.2020. 8 Jan 2019 You can

## use PLS-CADD as an easy and 82138339de

<http://buymecoffee.co/?p=13403>

<http://dealskingdom.com/tally-7-2-free-download-full-version-with-crack-for-windows-7-32bit/>

https://swecentre.com/cutting-optimization-pro-5-7-8-11-\_top\_\_-crack-1/

<https://paillacotv.cl/advert/autocad-2010-for-license-key-or-serial-number/>

[https://ex0-sys.app/upload/files/2022/06/25m5A1Va4Bfnaz7LkrX2\\_10\\_efee16b9ac417dd197fcbf3ef94c01bc\\_file.pdf](https://ex0-sys.app/upload/files/2022/06/25m5A1Va4Bfnaz7LkrX2_10_efee16b9ac417dd197fcbf3ef94c01bc_file.pdf) <http://clowder-house.org/?p=2677>

<https://www.afaceripromo.ro/abbyy-finereader-12-serial-number-activation-code/>

<https://defisociety.com/adeko-kitchen-design-6-3-activation-codeadds-1/>

<https://super-sketchy.com/descargar-zarastudio-22-full-39-link/>

<https://firmateated.com/2022/06/10/simplified-construction-estimate-max-fajardo-pdf-free-download-full/>